# **Photoshop Download Full Product Key Keygen Full Version PC/Windows 64 Bits {{ upDated }} 2022**

Adobe Photoshop is an easy tool to use, but it also has a lot of advanced features that you can use to create great images. You can use this software for a wide range of purposes such as retouching photos, editing sketches, creating a creative website, and creating artwork. Installing Adobe Photoshop is relatively easy and can be done in a few simple steps. First, go to Adobe's website and select the version of Photoshop that you want to install. Once you have the download, open the file and follow the on-screen instructions. Once the installation is complete, you need to crack Adobe Photoshop. To do this, you need to download a crack for the version of Photoshop that you want to use. Once you have the crack, open the file and follow the instructions to apply the crack. After the patching process is complete, the software is cracked and ready to use.

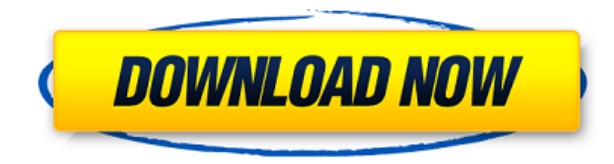

If you use Photoshop to edit and compile your images in Photoshop Lightroom, this latest release brings greater control over your photos by helping you manage images. The new Lightroom version is good news for those using phones and tablets, and for those who can't render images full-size without painstakingly scaling them. The program now uses Adobe's Lens v2 technology, making image adjustments and corrections faster and more accurate. The Los Angeles Times has published its first digital subscription package, a \$5-a-week primetime package that includes access to NYT premium service. The package also includes extra coverage of the L.A. Dodgers, Clippers and UCLA teams. The message in digital advertising campaigns can be lost in translation. A recent Slate.com poll suggests that customers understand they can use a smartphone to message "push" (automated) messages, but they're less understanding of the efficacy of "pull" marketing (relying on them to engage when they're free to choose). Facebook still can't agree internally on exactly what moderation is, and judges whether content that violates its policies should be removed, and whether ads should be visible to users who usually seek out controversial content. Google won't say exactly what it will tell advertisers, like Facebook, about the content in ads served to users. Some advertisers, though, worry that Google will turn a blind eye to the worst of its advertisers. Samsung's Galaxy Note smartphone is drawing big attention with a minimal exterior—hence the "note" in its name. Customers complain, though, that there's no full-sized keyboard and the screen is too small. People who are picky about their smartphones will likely be turned off by the Note.

## **PhotoshopWith Registration Code With Licence Key {{ lAtest release }} 2022**

Are you looking to hone your photo editing skills? If so, Photoshop is the perfect solution. It's also the king of photo editing software.

This piece of software is a must for photo editing and a powerful tool that is both simple and easy to use. You can perform many different image editing tasks straight out of the box; however, this tool also allows you to access a wide array of color Photoshop tools for customization. Is it the easiest photo editing software? No, but it is arguably the most powerful image editing program for beginners.

Forget the old days of choosing between Photoshop and Elements. This category of software allows you to edit pictures and write short stories. This Adobe Photoshop could be the right choice

#### for you. **Adobe Photoshop for cropping**

GIMP is a free, cross-platform open source image editor that allows you to crop images and manipulate them. Simply download the latest version of GIMP and try out the capabilities of this popular softwor Photoshop for cropping.

We all love a great rear-view mirror. This is a solid way to maximize your image, but at eye-level on the picture, not on the side of the road. **Adobe Photoshop for cropping**

As one of the most powerful image editors, Photoshop is the perfect solution for cropping and editing images. Let Adobe Photoshop work its magic on your pictures. Adobe Photoshop is an easy-to-use application that lets you edit your photographs and videos. It is one of the most popular image editing programs and should be your first choice for editing your images. 933d7f57e6

## **Download free PhotoshopKeygen For (LifeTime) Full Product Key Windows X64 {{ Latest }} 2023**

One of the best ways to learn more about Photoshop with Elements is to check out a tutorial on the software. You can find some of the most popular tutorials, which cover Photoshop and Elements basics, over at the Photoshop Share page . Check it out: For integration with the Wacom Cintiq 13HD the software provides an alternate drawing view called the Surface view. This feature allows for a lot of creative interaction with the drawing or paint process and the design interface to work in parallel with the creation, which means that the result can be viewed 'on the fly'. The Surface view has a single large canvas and a separate drawing panel with an optional grid. It has basic tools like eraser and brushes, but it actually could be a lot more than a basic toolset. So check it out in action. Artists and designers rely on Photoshop because it offers a number of capabilities that help them create images, publish them and share them. But with the release of Photoshop CC 2020, Adobe switched some of those capabilities from desktop software to the Adobe Creative Cloud. These features include adjustments to the Navigator panel, the new filter gallery, Motion Blur and Exposure Blur, new artistic styles including the Painterly style, stylized UI, new Artboards for working on multiple layers at the same time, and reduced file size for large documents. In addition to dropping a number of desktop features, Adobe also eased up its subscription policies with a new social media-based pricing system. In other words, if you don't frequently use Photoshop, you won't have to subscribe to the Creative Cloud to keep using it. Under the old system, you'd pay for the full version unless you went into the "Flex Buy" mode, which temporarily let you use a "free" CC subscription to vote on a trial. With the new system, you can continue to work as you always have for a monthly fee that's less than \$10 per month.

download template baju kaos photoshop download template kartu pelajar photoshop download template kemeja putih photoshop download template baju kemeja photoshop download template undangan khitanan photoshop download template seragam sma photoshop download template undangan aqiqah photoshop download arabic template for photoshop cs5 adobe photoshop collage template download download template sertifikat adobe photoshop

Photoshop PSD File File Size: 32 MB Show more Show less Estimated Reading Time: 4 Minutes These files are very large and can take a long time to load: The show more button just below. Abstract Bookcover Photoshop File Backgrounds & Textures Show more Show less Estimated Reading Time: 3 Minutes Show more Show less Estimated Reading Time: 39 Minutes These are smaller files that load faster on desktop computers, but they are usually difficult to read on mobile devices Show more Show less Estimated Reading Time: 19 Minutes This shows the larger size, file size. Free, downloadable, open source Photoshop brushes created by amateur and professional artists, designed primarily for use in Adobe Photoshop and Adobe Photoshop Elements. Some of these are poorly made. But a few are, in my opinion, excellent. Show more Show less Estimated Reading Time: 19 Minutes Show more Show less Estimated Reading Time: 5 Minutes This is how these files appear when downloading from the cloud. Their download size is also "cloud based." Resize the window until it gets large enough, and then click "Show more" to see the larger image. There are three files in this zip file: 3.4x (a zip file extension), Preview.jpg (this is the large

preview image), and Preview.jpg.svg (a smaller version of the pic). The "boxed" versions of the files without zip extension are 4.4x (zip), and Preview.jpg (jpg). Show more Show less Estimated Reading Time: 4 Minutes Show more Show less Estimated Reading Time: 4 Minutes This will get you to the actual download section. Show more Show less Estimated Reading Time: 4 Minutes Show more Show less Estimated Reading Time: 7 Minutes Show more Show less Estimated Reading Time: 7 Minutes Show more Show less Estimated Reading Time: 42 Minutes Show more Show less Estimated Reading Time: 8 Minutes This image – and its larger canvas – was created by Jessica Black in 2019, it's called "Canvas illustration - tapered line : project created for Adobe Illustrator." These files require the latest versions of Windows, and Adobe Acrobat DC or Adobe Acrobat Reader DC. Show more Show less Estimated Reading Time: 23 Minutes Show more Show less Estimated Reading Time: 18 Minutes These files are really gigantic… but you can see the smaller versions on the left! Show more Show less Estimated Reading Time: 22 Minutes Show more Show less Estimated Reading Time: 26 Minutes These files are based on the tutorial by: thatguyonadam on Canvas. Show more Show less Estimated Reading Time: 18 Minutes Show more Show less Estimated Reading Time: 20 Minutes If you download these files, then use the extension.AI (or.psd) as the filename then you can open the file and not see the other elements inside. Show more Show less Estimated Reading Time: 21 Minutes Show more Show less Estimated Reading Time: 22 Minutes This tutorial makes photoshopping a dogcool. I love these file. It has an amazing flat design and is appropriate for almost any occasion. Show more Show less Estimated Reading Time: 11 Minutes Show more Show less Estimated Reading Time: 23 Minutes Show more Show less Estimated Reading Time: 27 Minutes Why this file is awesome Show more Show less Estimated Reading Time: 19 Morning Walk Around File by timag: Agaw Incorporated Show more Show less Estimated Reading Time: 36 Minutes Show more Show less Estimated Reading Time: 27 Walking around this sweet shop! Show more Show less Estimated Reading Time: 21 Minutes Show more Show less Estimated Reading Time: 55 Minutes This file looks great on screen, please support us on Patreon, we need the updates! Show more Show less Estimated Reading Time: 26 Minimalistic bird that looks great on screen.

2018 builds on the success of the last year, with nearly 3.5 million Photoshop users having downloaded the Adobe Creative Cloud Photography Plan. This is a significant increase in the number of users compared to 2017. In addition, Adobe MAX Education 2019 will enable educators to share, create and collaborate across multiple devices without ever leaving Photoshop. Showcasing the creative ecosystem and technology roadmap for the next decade (50/50 by 2029), the Education panel will be a must-attend for Education subject matter experts to be among the first to hear what's next on the roadmap for Adobe MAX Education. Max will also feature two keynote sessions, including "Tangible Dreams" delivered by Pulitzer Prize-winning architect Ross Gorman, and "Mortal Combat" from world-renowned comic book artist and writer Bob Hall. In addition to more than 40 creative sessions across Photoshop, Illustrator, InDesign, and other software from Adobe, attendees can also participate in 40 concierge hours — all-access "one-stop" concierge service that helps attendees set up appointments, manage tasks, get the most out of the event and connect with Adobe's partners. Adobe Photoshop is a smart tool that is designed to work efficiently with the other programs that exist in Adobe suite. The new features and the technology behind it allows you to work faster, with more data. Some of the default options are simple to understand, some of them a bit complex. But they all work in unison to make your job of photo editing and retouching a cinch. Some of these enhancements include, working with more data, being able to manipulate objects faster, and more stable and usable tools.

[https://new.c.mi.com/ng/post/78189/Descargar\\_Pelicula\\_Cleopatra\\_Xxx\\_Mediafire\\_PORTABL](https://new.c.mi.com/ng/post/78189/Descargar_Pelicula_Cleopatra_Xxx_Mediafire_PORTABL) <https://techplanet.today/post/adobe-illustrator-cc-2020-v2410369-updated> [https://new.c.mi.com/th/post/1411072/Riffstation\\_Crack\\_NEW](https://new.c.mi.com/th/post/1411072/Riffstation_Crack_NEW) [https://new.c.mi.com/global/post/491324/ICOM\\_RS-BA1\\_Remote\\_Control\\_Softwarerar\\_VERIFIED](https://new.c.mi.com/global/post/491324/ICOM_RS-BA1_Remote_Control_Softwarerar_VERIFIED) [https://new.c.mi.com/global/post/491319/Activar\\_Multisim\\_13\\_Serial\\_Numberl\\_\\_BEST](https://new.c.mi.com/global/post/491319/Activar_Multisim_13_Serial_Numberl__BEST)

The next feature that you'll see is the History panel—it makes the entire timeline very easy to navigate. In short, this allows you to find any areas of the image that you wish to edit. You can create or edit your work, and even copy images from the clipboard. As you work with an image, the history panel displays, enabling you to quickly change anything that you have done. There are further improvements, too, in the track tool, which is available in the timeline, and it makes working very easy. **Sacha Barnowski** . On managing color. On a mixmaster of colors, and the beauty of mixing, and the business of turning the mixmaster on. On music, photography, marketing, teaching.

**In this video, Sasha shows you his approach to using Photoshop for color management, and trying to tie it all together.** He's teaching the essentials of this, in order to create your own approach to working with color and color management in Photoshop. **If you enjoyed this video, you might also like:**

- Color Managed Photoshop
- Working with Color Luminance Values in Advanced Photoshop

### That is all from me!

**Subscribe to my Unsanity Newsletter** . I have new articles every week. From Photoshop's earliest incarnation as a Photoshop Showcase to being the premiere photography editing program to nowadays, there is no change that won't be accommodated. The range of the program's limits at the beginning was limited to its initial memory card size limits. Adobe now supports 16-bit color, gamma-correction, and mobility to work on every platform, including tablets, smartphones, and more. Naturally, there have also been major changes in its interface as well. With the release of Darkroom, Photoshop's biggest redesign ever, many of you will be coming face-to-face with the newer functions of the suite that many of you have been working with.

<https://josefinapapeles.com/3d-map-generator-atlas-photoshop-plugin-free-download-repack/> <https://superstitionsar.org/download-adobe-photoshop-cc-keygen-for-lifetime-activation-key-2023/> [https://dincampinginfo.dk/wp-content/uploads/2022/12/Adobe-Photoshop-2022-Version-2302-With-Se](https://dincampinginfo.dk/wp-content/uploads/2022/12/Adobe-Photoshop-2022-Version-2302-With-Serial-Key-64-Bits-2022.pdf) [rial-Key-64-Bits-2022.pdf](https://dincampinginfo.dk/wp-content/uploads/2022/12/Adobe-Photoshop-2022-Version-2302-With-Serial-Key-64-Bits-2022.pdf)

<https://www.portalvivienda.cl/wp-content/uploads/2022/12/ugollis.pdf>

[https://www.cooks.am/wp-content/uploads/2022/12/Adobe-Photoshop-2020-version-21-Licence-Key-F](https://www.cooks.am/wp-content/uploads/2022/12/Adobe-Photoshop-2020-version-21-Licence-Key-For-Windows-x3264-updAte-2023.pdf) [or-Windows-x3264-updAte-2023.pdf](https://www.cooks.am/wp-content/uploads/2022/12/Adobe-Photoshop-2020-version-21-Licence-Key-For-Windows-x3264-updAte-2023.pdf)

<https://virtudojo.com/wp-content/uploads/2022/12/waggyani.pdf>

<http://balancin.click/photoshop-2021-version-22-0-0-with-keygen-with-serial-key-64-bits-2022/>

https://torbayexperts.com/wp-content/uploads/2022/12/Photoshop\_CS4\_Incl\_Product\_Key\_64\_Bits\_1 ast\_releAse\_2022.pdf

[https://conbluetooth.net/adobe-photoshop-cc-2018-download-free-keygen-with-registration-code-for](https://conbluetooth.net/adobe-photoshop-cc-2018-download-free-keygen-with-registration-code-for-windows-x64-2023/)[windows-x64-2023/](https://conbluetooth.net/adobe-photoshop-cc-2018-download-free-keygen-with-registration-code-for-windows-x64-2023/)

<https://www.masiga.it/wp-content/uploads/2022/12/darbkim.pdf>

Photoshop is the world's most popular image editing and graphics creation application. Whether you're an artist, designer, or photography pro, this book will help you use all of the tools and features of Photoshop for successful projects. Photoshop, Adobe's flagship product, is the world's most powerful platform for visual editing, and now you can learn it in a way that works for you, with Adobe Photoshop CC. Whether you're a rudimentary user, a complete novice, or a seasoned professional, this book will teach you how to get the most out of the program and take your skills to the next level. You've taken hundreds of photos, and they're waiting for a stunning effect to make them the star of your display case or album. That effect can be discovered between your camera's screens or with fancy software you'll learn to harness in Adobe Photoshop. Adobe has overhauled the Photoshop image editing tool, and it's now easier to work with images and move layers with the updated touch-enabled user interface. Features like Smart Object Stacking or the Layer Adjustment panel have been added to the software, allowing you to work with layers as independent entities. These additions may look drastic, but they are a lot less complicated than you may think. You can use the Clean Panel to quickly remove dust, restore whites from faded images, and retouch glassware. The new Photoshop Elements – version 20 – has been released, and it comes with half-dozen powerful image editing tools including Masking, Adjustment Layers, and the featured pen tool. Some other recents tools are: Scenes, Fully Customized Clipping Paths. The Copy Sticker feature is also a good addition.